# **+ AUTODOC CLUB**

Kaip pakeisti **PEUGEOT BOXER autobusas (244, Z\_)** dirzas polifoninis keitimo instrukcija

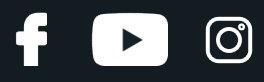

# **PANAŠI VAIZDO PAMOKA**

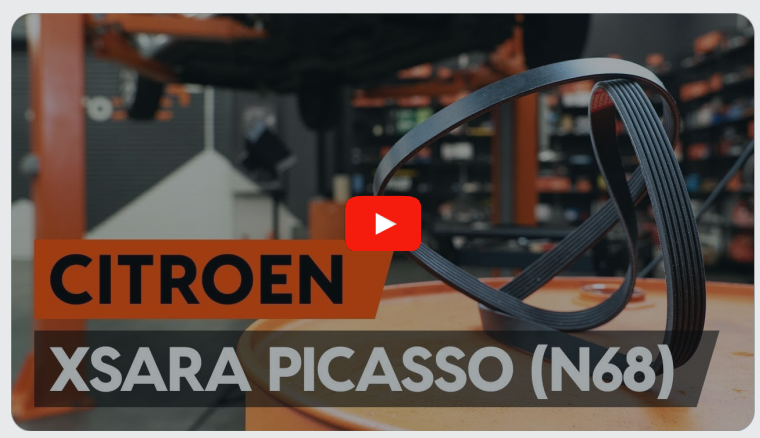

Šiame vaizdo įraše rodoma panašios autodalies keitimo procedūra kitoje transporto priemonėje.

### **Svarbu!**

Ši keitimo veiksmų seka gali būti naudojama: PEUGEOT BOXER autobusas (244, Z\_) 2.0 HDi, PEUGEOT BOXER autobusas (244, Z\_) 2.2 HDi

Veiksmų seka gali šiek tiek skirtis, priklausomai nuo automobilio konstrukcijos ypatumų.

Ši pamoka gali būti naudojama atliekant panašios autodalies keitimą automobilyje: CITROËN XSARA PICASSO (N68) 2.0 HDi

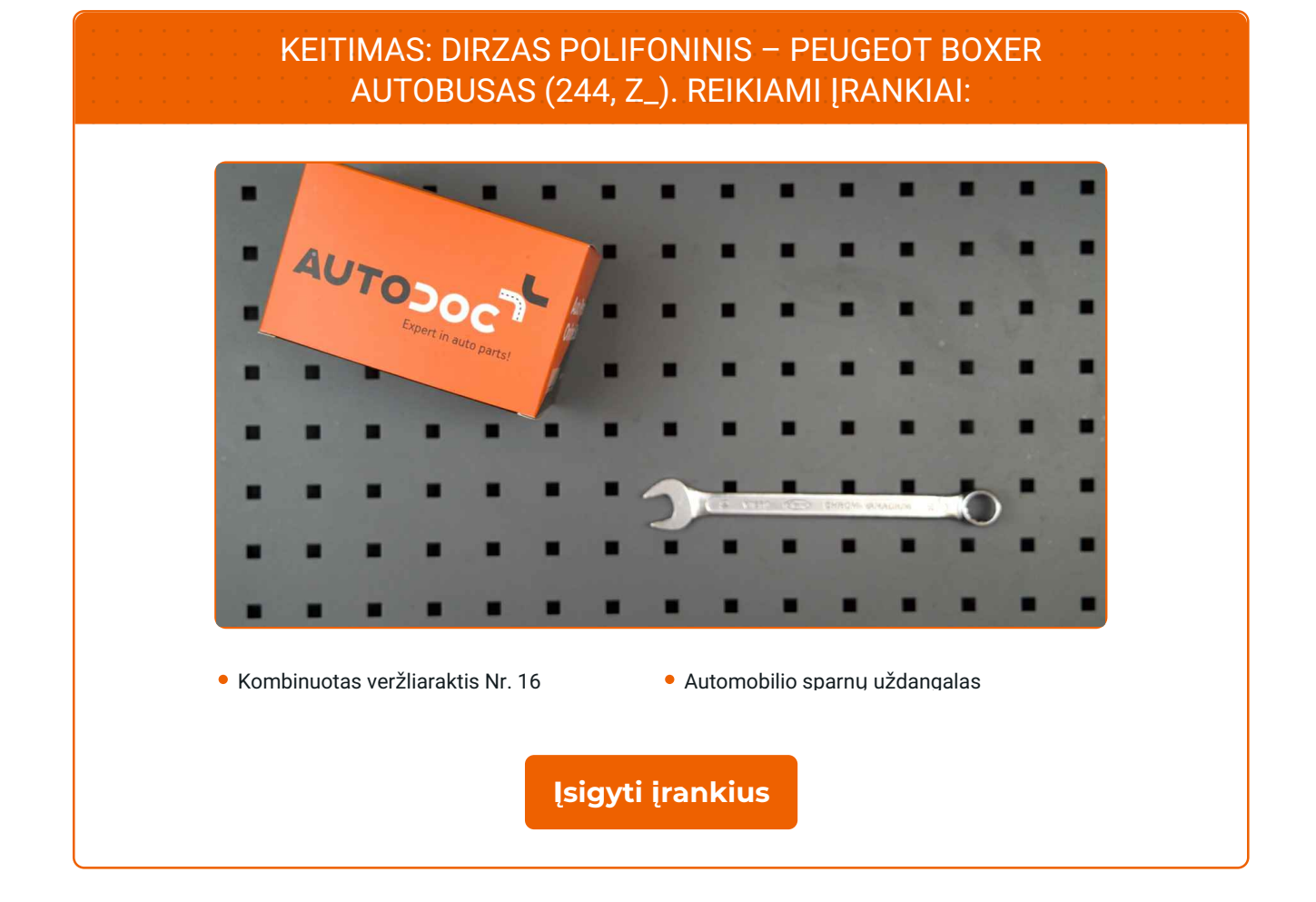

 $\odot$ 

 $\blacktriangleright$ 

4

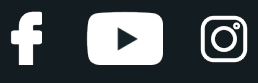

Keitimas: dirzas polifoninis – PEUGEOT BOXER autobusas (244, Z\_). Profesionalai rekomenduoja:

Visus darbus atlikite su užgesintu varikliu.

# **KEITIMAS: DIRZAS POLIFONINIS – PEUGEOT BOXER AUTOBUSAS (244, Z\_). ATLIKITE TOKIUS ŽINGSNIUS:**

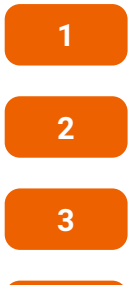

**4**

Atidarykite variklio dangtį.

**2** Naudokite apsaugin<sup>į</sup> <sup>d</sup>ėklą, kad nepažeistumėte automobilio dažų ir plastiko.

Pakelkite automobilį keltuvu arba pasinaudokite apžiūros duobe.

Patraukite į šalį V formos rumbuoto diržo paskirstymo skriemulį. Naudokite kombinuotą veržliaraktį Nr. 16.

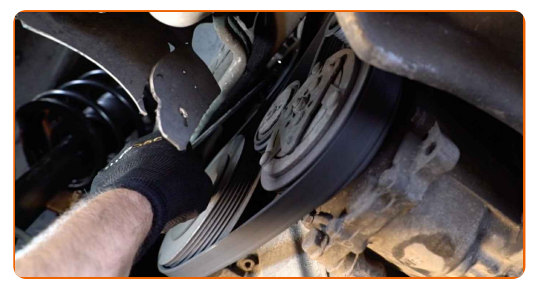

**5** Nuimkite <sup>V</sup> formos rumbuot<sup>ą</sup> diržą.

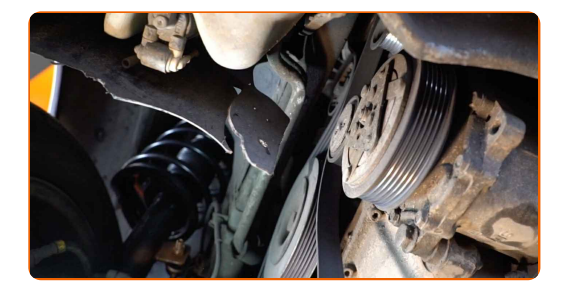

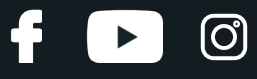

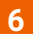

Grąžinkite paskirstymo skriemulį į pradinę padėtį.

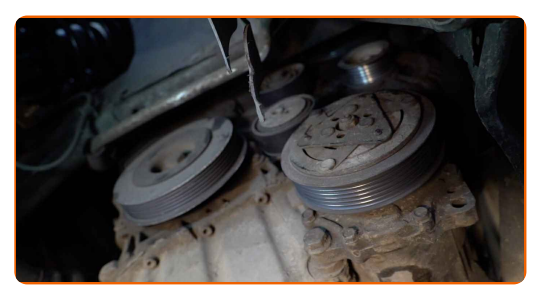

#### Keitimas: dirzas polifoninis – PEUGEOT BOXER autobusas (244, Z\_). Patarimas iš AUTODOC:

- Patikrinkite paskirstymo ir kreipiančiojo skriemulių būklę. Jei reikia, pakeiskite juos.
- **7**

Uždėkite V formos rumbuotą diržą.

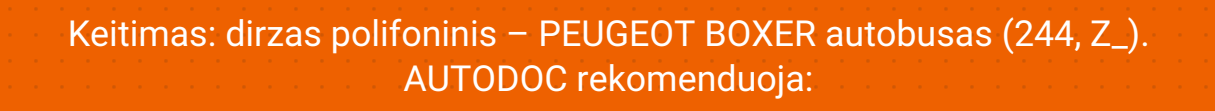

• Įsitikinkite, kad V formos rumbuotas diržas tvirtai pritvirtina visus skriemulius.

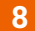

Patraukite į šalį V formos rumbuoto diržo paskirstymo skriemulį. Naudokite kombinuotą veržliaraktį Nr. 16.

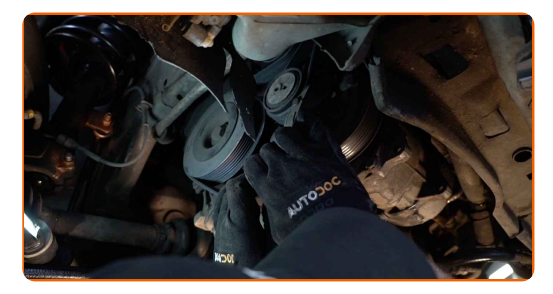

# + AUTODOC CLUB

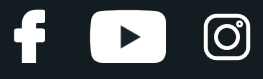

**9**

Uždėkite V formos diržą ant įtempimo ritinėlio.

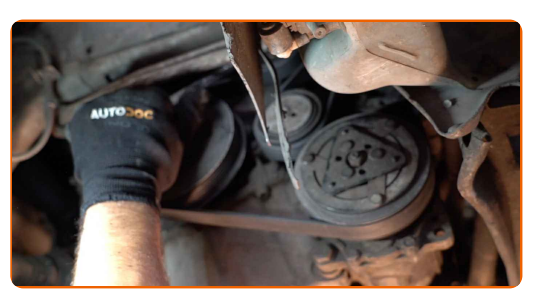

**10**

Grąžinkite paskirstymo skriemulį į pradinę padėtį.

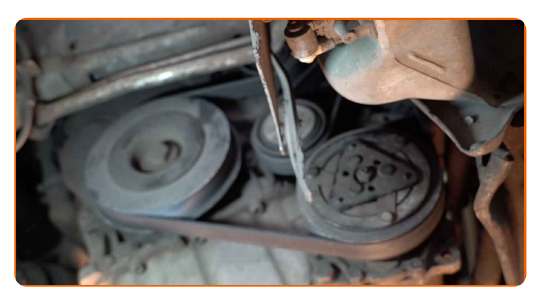

**11**

Kelioms minutėms paleiskite variklį. Tai būtina, kad galima būtų įsitikinti komponento veikimo korektiškumu.

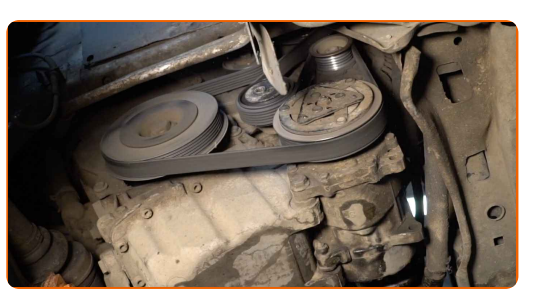

**12**

Užgesinkite variklį.

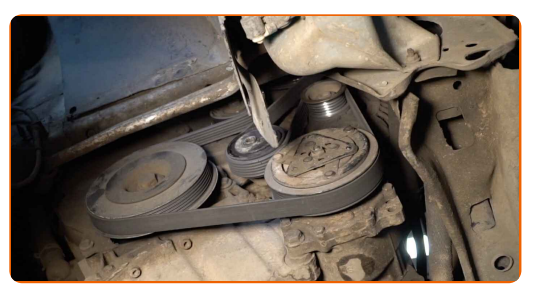

**13** Nuleiskite automobilį.

**14** Nuimkite apsaugin<sup>į</sup> <sup>d</sup>ėklą.

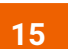

Uždarykite variklio dangtį.

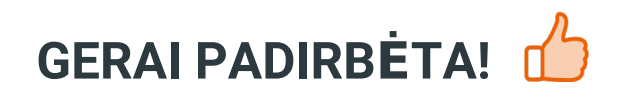

ŽIŪRĖTI DAUGIAU PAMOKŲ

ß

 $\blacktriangleright$ 

 $\odot$ 

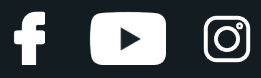

# **AUTODOC — KOKYBIŠKOS IR PRIEINAMOS AUTODALYS INTERNETU**

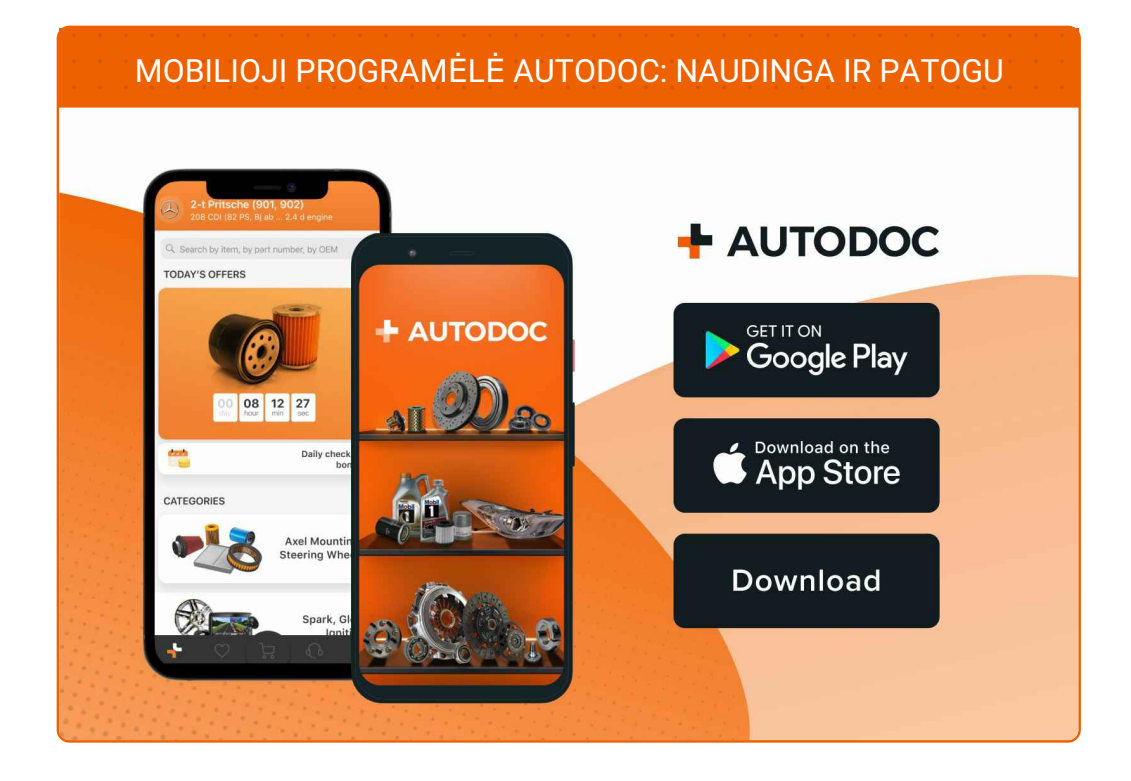

#### **PLATUS AUTODALIŲ PASIRINKIMAS JŪSŲ [AUTOMOBILIUI](https://www.autodoc.lt?utm_source=pdf)**

**DIRZAS POLIFONINIS: PLATUS [ASORTIMENTAS](https://www.autodoc.lt/autodalys/v_formos_rumbuotas_dirzas-10531?utm_source=pdf)**

# **PASTABA APIE ATSAKOMYBĘ:**

Dokumentuose pateikiami tik patarimai ir rekomendacijos, kurios gali būti jums naudingos atliekant remonto ir keitimo darbus. Įmonė "AUTODOC" nėra atsakinga už remonto proceso metu patirtus nuostolius, traumas ir žalą turtui dėl neteisingo pateiktos informacijos naudojimo irinterpretavimo.

"AUTODOC" nėra atsakingi už bet kokias galimas klaidas ir netikslumus šioje instrukcijoje. Pateikiama medžiaga yra skirta informaciniams tikslams ir negali pakeisti specialistų konsultacijos.

"AUTODOC" nėra atsakingi už netinkamą ir traumas galintį sukelti remontinės įrangos, įrankių ir transporto priemonių dalių naudojimą. "AUTODOC" primygtinai rekomenduoja būti atsargiems ir laikytis saugumo taisyklų atliekant bet kokius remonto ar keitimo darbus. Atsiminkite: žemos kokybės transporto priemonių dalių naudojimas negarantuoja reikiamo saugumo lygio kelyje.

© Copyright 2022 – visas turinys, ypač tekstai, nuotraukos ir grafika, yra apsaugoti autorinių teisių. Visos teisės, įskaitant kopijavimą, redagavimą irvertimą, priklauso "AUTODOC GmbH".